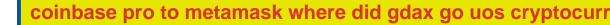

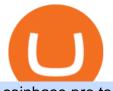

## coinbase pro to metamask where did gdax go uos cryptocurrency cathy woods buys ben armstrong bitboy

Get rankings of top cryptocurrency exchange (Spot) by trade volume and web traffic in the .

https://u.today/sites/default/files/styles/1200x900/public/2019-11/1278.jpg|||U°OS Network Blockchain Launches Mainnet Operations|||1200 x 900

How to send ETH from Coinbase to MetaMask by Hester Hemmes .

https://mdxcrypto.com/wp-content/uploads/2021/07/213674bb5c60bcf3f0a2883db9e443ea-1400x800-13-3-1.j pg||Best Crypto Spot Exchanges Review 2021 | MDX Crypto|||1400 x 800

It has a circulating supply of 282,756,070 UOS coins and the max. supply is not available. If you would like to know where to buy Ultra, the top cryptocurrency exchanges for trading in Ultra stock are currently KuCoin, HitBTC, Gate.io, Bitfinex, and Bitrue.

Top Crypto Exchanges USA: 2022 Reviews. 1. Coinbase. Coinbase is headquartered in San Francisco, California and is considered as the best US crypto exchange. It is currently the largest . 2. FTX.US. 3. eToro. 4. Kraken. 5. Gemini.

https://www.forex.academy/wp-content/uploads/2020/07/Screenshot\_9-17.jpg|||Overview of the TradeStation Forex Trading Platform ...||1908 x 891

Coinbase vs Coinbase Pro: Whats the Difference? CryptoRyancy

https://www.topsharebrokers.com/images/broker-details/5paisa-mobileapp-quick-buy.png|||5paisa Mobile App, Web Trading, TradeStation-Review 2019|||1080 x 1920

Meet the Team - BitBoy Crypto

Ben Armstrong created the BitBoy Crypto YouTube Channel in February 2018. Since then, BitBoy Crypto has become one of the most popular channels on the platform related to cryptocurrency. As of the time of this writing, it has reached a subscriber count of over 700,000 and has generated over 54 million views.

https://i.imgur.com/Cp5SlsI.jpg|||Other - Cryptocurrency | Page 41 | bit-tech.net Forums|||1920 x 1040

Ben Armstrong - Newsweek Expert Forum

You should be left with the transfer on a clear plastic carrier. Position & amp; Press. Place the transfer on the garment. Close the heat press and heat for 5 seconds. Peel Hot. Open the press and peel the carrier in a smooth, even motion. Note: The recommended time, temperature, and pressure settings are for Stahls' Hotronix® heat press machines. Settings on other heat presses may vary.

TradeStation Mobile - Free download and software reviews .

Cathie Wood Stocks Top 10 Holdings ARKK INNOVATION EFT

Custom Heat Transfers As little as  $.15\phi$  each, plus setup .

https://coincentral.com/wp-content/uploads/2017/08/3-7.png|||Buy Bitcoin Through Coinbase Or Gdax How Do You Get ...|||2000 x 1307

https://www.brokerage-review.com/images/1/TradeStation/tradestation9.png|||Thinkorswim vs Tradestation (2021)||1917 x 1035

Videos for Cathy+woods+buys

To help you find the right crypto exchange for you, Forbes Advisor combed through the leading exchange offerings and reams of data to uncover the best. . like spot price and 24-hour highs, lows .

BitBoy Crypto Net Worth, Bio, Real Name, Wiki

https://s3.cointelegraph.com/uploads/2021-03/cdd2f7c8-aa80-41b5-bb35-cfa1c7d207ad.png|||Ultra (UOS) hits a new all-time high as blockchain gaming ...||1588 x 909

http://cdn.shopify.com/s/files/1/0069/2640/1587/products/BC-HDT3001-30tmtdyj\_1200x1200.jpg?v=159356 5808|||No restocks Love Fall Pumpkin Doodle Screen Print ...||1200 x 1200

Express Prints Digital Transfers Heat Transfers Transfer .

https://s3.eu-central-1.amazonaws.com/s3.cointelegraph.com/uploads/2020-10/b35c0111-3d87-43a0-85e4-c50

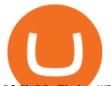

025b88c7b.jpg|||Why Did The Crypto Market Crash In 2017 : The Crypto Crash ...|||2374 x 1330

 $\label{eq:http://blog.stahls.com/wp-content/uploads/2015/08/5-Ways-to-Print-a-TShirt-Infograph.jpg|||5 Ways to Print T-Shirts with a Heat Press|||1500 x 1860$ 

GDAX Crypto Exchange Review BestBitcoinExchange

Top Cryptocurrency Exchanges Ranked By Volume CoinMarketCap

BitBoy Crypto: Net Worth, Relation, Age, Full Bio & amp; More

Full Color Digital Custom Transfers - Heat Transfer Warehouse

https://miro.medium.com/max/6756/1\*yAAkIjztv9eby01WksStGg.png|||GDAX: Algorithmic trading with NodeJs | by Rinat Ussenov ...||3378 x 1252

https://www.topsharebrokers.com/images/broker-details/5 paisa-tradestation-desktop-books.png |||5 paisa-tradestation-desktop-books.png |||5 paisa-tradestation-desktop-books.png |||5 paisa-tradestation-desktop-books.png |||5 paisa-tradestation-desktop-books.png |||5 paisa-tradestation-desktop-books.png |||5 paisa-tradestation-desktop-books.png |||5 paisa-tradestation-desktop-books.png |||5 paisa-tradestation-desktop-books.png |||5 paisa-tradestation-desktop-books.png |||5 paisa-tradestation-desktop-books.png |||5 paisa-tradestation-desktop-books.png |||5 paisa-tradestation-desktop-books.png |||5 paisa-tradestation-desktop-books.png |||5 paisa-tradestation-desktop-books.png |||5 paisa-tradestation-desktop-books.png |||5 paisa-tradestation-desktop-books.png |||5 paisa-tradestation-desktop-books.png |||5 paisa-tradestation-desktop-books.png |||5 paisa-tradestation-desktop-books.png |||5 paisa-tradestation-desktop-books.png |||5 paisa-tradestation-desktop-books.png |||5 paisa-tradestation-desktop-books.png |||5 paisa-tradestation-desktop-books.png |||5 paisa-tradestation-desktop-books.png |||5 paisa-tradestation-desktop-books.png |||5 paisa-tradestation-desktop-books.png |||5 paisa-tradestation-desktop-books.png |||5 paisa-tradestation-desktop-books.png |||5 paisa-tradestation-desktop-books.png |||5 paisa-tradestation-desktop-books.png |||5 paisa-tradestation-desktop-books.png ||5 paisa-tradestation-desktop-books.png ||5 paisa-tradestation-desktop-books.png ||5 paisa-tradestation-desktop-books.png ||5 paisa-tradestation-desktop-books.png ||5 paisa-tradestation-desktop-books.png ||5 paisa-tradestation-desktop-books.png ||5 paisa-tradestation-desktop-books.png ||5 paisa-tradestation-desktop-books.png ||5 paisa-tradestation-desktop-books.png ||5 paisa-tradestation-desktop-books.png ||5 paisa-tradestation-desktop-books.png ||5 paisa-tradestation-desktop-books.png ||5 paisa-tradestation-desktop-books.png ||5 paisa-tradestation-desktop-books.png ||5 paisa-tradestation-desktop-books.png ||5 paisa-tradestation-desktop-boo

Mobile App, Web Trading, TradeStation-Review 2019|||1285 x 791

TradeStations trading platforms and tools provide the power and reliability you need to feel confident in your trading. Our desktop, web, and mobile platforms put powerful tools into the hands of traders and investors helping to level the playing field in the competitive world of trading and investing.

https://www.cryptohopper.com/images/tutorials/Schermafbeelding 2017-09-24 om 17.15.17.png|||Setting up your GDAX account|||2560 x 1200

GDAX Review: Learn What is GDAX and How to Use GDAX

Cathie Wood's ARK Invest Trades for 1/7. Chris Lange. January 7, 2022 8:56 pm. Markets started off the New Year on a sour note with the broad markets having their worst week since February 2021.

The TradeStation desktop platform includes more than a dozen built-in trading apps, made to help you trade more efficiently and confidently, with many of them being free! Plus, gain access to the The TradingApp Store, an online marketplace of ready-to-use add-on products built to run on the TradeStation Platform by independent developers.

What's the Deal with Coinbase and GDAX?

Ten Top Spot Cryptocurrency Exchange Platforms

https://i.imgur.com/fZSkM.jpg|||Convert Amibroker Data To Metastock All Candlestick ...|||1920 x 1080

By comparing Coinbase vs MetaMask overall scores, we clearly see that Coinbase has the higher overall score of 9.1. This is an extremely lucrative new technology. Use Browser Built within Metamask. You can move your tokens from Ethereum to Polygon and trade on QuickSwap with very low transaction fees and at fast speeds.

https://uploads.tradestation.com/uploads/3-Workspaces-and-Widgets-in-the-FuturesPlus-Platform.png|||Workspaces and Widgets | TradeStation FuturesPlus|||2077 x 1079

https://s3.amazonaws.com/tradingview/n/nl5D4Z39.png|||How To Short Crypto In Us / 1 - We cover risks, potential ...||2041 x 938

Ultra Crypto Price Prediction, News, and Analysis (UOS)

Ben Armstrong founded the BitBoy Crypto YouTube Channel in January of 2018 when he decided to go "full-time crypto" and focus all of his time and energy on expanding the reach of the crypto.

List of Top Crypto Exchanges 2022: Ranked By Volume & amp; Fees

https://howto.coincheckup.com/wp-content/uploads/2018/07/7123424488983639620.png|||How to buy Bitcoin on Gdax (CoinBase Pro)? CoinCheckup ...||1080 x 1920

https://www.kryptokumpel.de/wp-content/uploads/2020/05/Bildschirmfoto-2020-05-20-um-13.13.32.png|||Cry pto Stamps 2.0: Österreichische Post kündigt neue ...|||2428 x 1026

\$31 Billion Cathie Wood Portfolio / ARK Invest Holdings

https://steemitimages.com/DQmZj9ddDneXs33KdYVKNTFLo1P7iKDhG7DSKybG5J3z6yf/GDAX

1.png|||GDAX 101 First rule of trading: Don't lose money. Steemit|||3200 x 1800

coinbase to metamask transfer fee

https://miro.medium.com/max/1400/1\*hCLB3jQHy\_bW4nyUi7sFUA.png|||Market Structure Update. We are happy to announce the ...|||1200 x 800

## coinbase pro to metamask where did gdax go uos cryptocurr

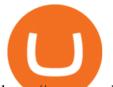

https://www.topsharebrokers.com/images/broker-details/5paisa-tradestation-desktop-login.png|||5paisa Mobile App, Web Trading, TradeStation-Review 2019|||1675 x 992

Custom Embroidery & amp; Design - Digital Embroidery

How to Transfer AVAX From Coinbase to MetaMask (beginner's.

https://media.warriortrading.com/2019/04/16092008/Tradestation-broker.png|||Top 5 Best Online Stock Brokers for [2021] - Warrior Trading|||2560 x 1387

TradeStation Indicators - Trading Indicators

https://www.tokens24.com/wp-content/uploads/2018/01/3-coinbase-signing.png|||How to Signup on GDAX Using your Coinbase Account Tokens24||1896 x 904

https://kryptomagazin.sk/wp-content/uploads/2020/03/bitcoin-half.jpg|||Bitcoin halving u iba 10 000 blokov aleko! Pole cenu do ...||1400 x 933

I just transfered from Coinbase Pro to a matic wallet I have setup in metamask. It's on the matic network. Coinbase pro said it was a valid address. Nothing is showing up. 2. level 2. sheeps gone wild. Op  $\cdot$  4m. It will likely be in the ethereum network and has to be moved to the matic network.

Transferring ETH to a MetaMask Wallet. Step 1: Go to Coinbase.com and sign in with your email address and password. Step 2: Log into your MetaMask Wallet and click on the three dots above Buy and Send.. Step 3: Click Copy Address to Clipboardthis is the public wallet address of your MetaMask .

how to install the TradeStation platform

https://bitboycrypto.com/wp-content/uploads/2021/05/bbcrypto1million.png|||HISTORY! Bitboy Crypto Becomes First Crypto Youtube ...|||2560 x 1440

https://daytradingz.com/wp-content/uploads/2021/02/tradestation-desktop-trading-platform.jpg|||Best Stock Tracking App 2021: Top 5 daytradingz.com||1505 x 1058

https://stockbrokers.s3.amazonaws.com/uploads/dibc8tk/TradeStation desktop platform.png|||TradeStation Review | StockBrokers.com|||1522 x 1037

https://www.brokerage-review.com/images/1/TradeStation/tradestation-research.png|||TradeStation Review (2021)||1979 x 1308

https://coinlist.me/wp-content/uploads/2018/01/Jaxx-Platform.png|||Bitmain Ip Reporter Download What Is Gdax Vs Jaxx Vs ...||1568 x 1003

https://marcomariscal.io/img/portfolio3.png|||Marco Resume|||2000 x 1125

About Us The BitBoy Crypto YouTube Channel was founded in January of 2018 by Ben Armstrong. Since then, BitBoy Crypto has become one of the most recognized news channels for the latest updates on Bitcoin & amp; cryptocurrency. Over the last two years, the BitBoy Crypto brand has expanded to now include a separate news division.

3 Cathie Wood Stocks To Buy and Hold for 10 Years Don't get bogged down in the details of the latest quarter -- there's a lot that can happen by 2031.

https://bitboycrypto.com/wp-content/uploads/2021/08/AdobeStock\_172106748-scaled.jpeg|||Facebook's Libra Association Members Numbers Dwindle ...|||2560 x 1440

GDAX VS Coinbase: Learn the Difference Between Coinbase and GDAX

https://www.haasonline.com/wp-content/uploads/2018/03/multiple-ex-1.png|||How To Transfer Money From Coinbase To Gdax Bitmex Ob ...|||2191 x 1220

Where did my LTC deposit go? It was "sent" to GDAX, but never .

https://cdn.shopify.com/s/files/1/0069/2640/1587/products/fallpigwagon\_1200x1200.jpg?v=1560886699|||Pig Wagon Sublimation Transfer Wills Creek Designs|||1200 x 1200

https://bitboycrypto.com/wp-content/uploads/2021/08/AdobeStock\_338783436-scaled.jpeg|||Novogratz Says It's Vital For The USA To Transition to ...|||2560 x 1396

https://bitboycrypto.com/wp-content/uploads/2019/11/3.jpg|||Blockchain Jobs Are Growing In Popularity |

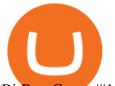

## BitBoy Crypto|||1536 x 768

Award Winning Desktop Trading Platform TradeStation

Buy! Buy! Buy! Thanks for the pop Powell!!! Cathie Wood Stock Trades 12-14-21 A big sale of Allogene today. 1.5 million shares at the 52 week low. Has Cathie lost conviction in this company? ARK Trades 12-13-21 There was a lot of trading buy ARK today. Its nice to see them back in action! ARK Trades 12-10-21

https://uploads.tradestation.com/uploads/13-Lightning-Fast-Order-Entry-with-Keyboard-Trading.png|||Order Entry with Keyboard Trading | TradeStation Desktop|||1915 x 1080

Cathie Woods ARK Invest Trades for 1/7 24/7 Wall St.

http://web.archive.org/web/20170902221005im\_/https://lh4.googleusercontent.com/w486vWXGW0TiHq5itr w0gaEnycRa0KeebSNEG\_RNBwu68TonHpV9Ad5HVFc9qGg0nvhAjP3tSLg6ZZN-yN2oFFQgVpg3TH4Hf mUtYEUhN2YOs1nqNSEOZM4Pa90AChG3CP8jBOpe|||How to Use, Trade, Store and Invest in Bitcoin Digital ...||1600 x 1151

https://bitboycrypto.com/wp-content/uploads/2021/07/AdobeStock\_230683933-1536x1536.jpeg||Emogi (LOL) to Hold IEO with Huobi: Airdrop to IOST Voters ...||1536 x 1536

https://cryptosrus.com/wp-content/uploads/2017/11/binance9.jpg|||Do People Make Money In Stock Market Gdax Limit Order For ...||1226 x 850

https://cdn.minerz.info/q:intelligent/retina:false/webp:false/w:1/url:https://minerz.info/wp-content/uploads/gda x-withdraw-amount-1024x789.jpg|||How to Withdraw from NiceHash with Zero Fees A Crypto ...|||1024 x 789

Cathie Woods ARK Invest Buys for 1/19 24/7 Wall St.

http://cdn.shopify.com/s/files/1/0069/2640/1587/products/LIPS-CHEETAH\_1200x1200.jpg?v=1579189227||| Leopard Lips Sublimation Transfer Wills Creek Designs|||1200 x 1200

https://assets-global.website-files.com/60e4948b205f74054cbc1480/60ec944ba7309060ebbfe2bd\_trust\_platfo rm.svg|||Exchange & amp; Wallet Integrations- Shrimpy|||1024 x 1024

https://cryptocoinspy.com/wp-content/uploads/2019/02/bnb.jpg|||Binanace Coin (BNB) Overtakes Bitcoin SV to Take 10th ...||2506 x 1673

https://www.qualebroker.com/images/2019/07/09/piattaforma2-web-ib-min.png|||TradeStation - Recensione ufficiale 2020|||1834 x 876

Where did my funds go? Gdax Transfer to Poof? I sent a bitcoin transfer from Gdax to another account for payment; gdax provides me with a transaction ID, but I am unable to find it on the blockchain via the BTC address I sent it to.

TS GO: TS GO rates apply only to mobile app and web trading. If you are on this plan and place trades using the TradeStation Desktop platform, an additional \$10.00 fee will apply to each equities and options trade you make. For futures trades, a \$1.40 surcharge per contract will apply.

Ben Armstrong is a YouTuber, podcaster, crypto enthusiast, and creator of BitBoyCrypto.com. Better known as BitBoy Crypto, he works hard to educate and inform the crypto community. Ben has been involved with the world of cryptocurrency since 2012 when he first invested in Bitcoin. He used Charlie Shrems BitInstant and lost Bitcoin in the Mt. Gox hack. In 2018, Ben decided to go full-time crypto and focus all of his time and energy into expanding the reach of crypto. READ MORE >>

https://cryptocoinspy.com/wp-content/uploads/2017/12/soaring-green-arrow.jpg|||Binance Soars Into Top Spot; Many Crypto Exchanges Remain ...|||3000 x 2120

https://www.takestockresearch.com/sites/default/files/TS PLATFORM-2.jpg|||TradeStation FX- Review of the trading software giant plus ...|||1928 x 1168

Guru Buy Price \$503.40 +21.4%. Current Price \$611.22 0.8% of Portfolio Q3 2021 Sold 40.0% shares Sold 40.0% in Q3 2021. Number of shares. 428 Thousand. Holdings .

Custom Digital Transfers Barber and Company

connect coinbase to metamask - kangokurinoki.com

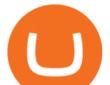

Ultra (UOS) Cryptocurrency Over 28% Up In The Last 24 Hours .

http://unhashed.com/wp-content/uploads/2018/02/Binance-Buy-Ripple-XRP.png|||Crypto Hash Rates Gdax To Bittrex Dely|||1248 x 812

Can I import Coinbase mobile to my MetaMask wallet?

https://www.airdroplooter.in/wp-content/uploads/2020/10/Octadex-Airdrop-OCD-2048x2048.jpg|||Octadex Airdrop (OCD) - Claim Free OCD Tokens ...|||2048 x 2048

5paisa Trade Station 2.0 is the best trading platform that deliver speed and flexibility to traders with seamless navigation across full range of investment products, enhance your trading experience with trade station new features.

Coinbase Pro to Metamask : 0xPolygon - reddit

Digital heat Transfers. Let your creative juices flow, because the design possibilities are endless with our digital full-color custom heat transfers. We recommend these heat transfers for artwork containing many colors or special effects that cannot be attained through the use of screen printed heat transfers. NEED HELP CHOOSING THE RIGHT PRODUCT? VIEW OUR COMPARISON CHART HERE.

https://pbs.twimg.com/media/EID-vTCWMAAn601.jpg:large|||Ben Armstrong on Twitter: "I made it! Next stop... 5 ...||1242 x 1265

https://slickbucks.com/wp-content/uploads/2016/12/ts1\_compressed.jpg|||Tradestation Review - Advanced Features For Active Traders|||1856 x 1062

Ultra (UOS) Cryptocurrency Positive Momentum With A 145% Jump .

https://i.pinimg.com/originals/ee/8d/27/ee8d27b03e979f77814234c7479b37fc.jpg|||Crypto Backed By Gold And Silver - Revisi Id||1366 x 956

Home - BitBoy Crypto

https://www.publicfinanceinternational.org/wp-content/uploads/mobile-app-1536x930.jpg|||TradeStation Review 2021 (UPDATED) | Public Finance ...||1536 x 930

https://www.accionmonetiza.com/wp-content/uploads/2020/07/Bitcoin-a-Cuenta-bancaria.jpg|||¿Cómo Transferir Bitcoin a Cuenta Bancaria Desde Binance? ????|||1920 x 1080

(VIANEWS) Ultra (UOS) (UOS-USD) Cryptocurrency is currently on bullish momentum by 145.55% in the last 30 days. At 08:20 EST on Saturday, 13 November, Ultra (UOS) (UOS-USD) is at \$1.3500. Volume. Todays last reported volume for Ultra (UOS) is 16763601, 215.71% above its average volume of 5309782.8. All-Time High and Low

Trading Platforms & amp; Tools Real-time Market Data TradeStation

Top Cryptocurrency Spot Exchanges : CryptoTopDaily

https://i.redd.it/6cqzd8huz6n21.gif|||Full Stack Hello World Voting Ethereum Dapp Transfer ...|||1908 x 964

GDAX Or you can go the high finance route. Global Digital Asset Exchange, most often referred to as GDAX, is one of the worlds most popular places for the exchange of cryptocurrencies.. GDAX is run by the same company that owns Coinbase, arguably the more popular cryptocurrency exchange platform of the two..

coinbase to metamask transfer fee1175 2nd st brentwood, ca 94513 what was ed white wearing for protection Jan 01, 2022 crescenta valley family ymca the mindbenders game of love

On TWS go to file > Global Configuration then click on API>Settings. Change the API settings to reflect this screen shot: Click on apply and then restart TWS and log back in. Download and install the TradeStation platform. Run the TradeStation Global platform and login with the username and password we have sent you by e-mail.

https://digitalnomadshub.com/wp-content/uploads/2019/03/Worlds-First-FullStack-Cryptocurrency-Ecosyste m-Powered-BY-Nasdaq-Technology-main.jpg|||Nasdaq Tech to Power Worlds First Full-Stack ...|||1920 x 1080

Spot cryptocurrency exchange enables faster settlement. Binance. Binance is the leading cryptocurrency exchange platform. Its main goal is to be the infrastructure services provider for the blockchain . Huobi Global. Coinbase. FTX. FTX is a cryptocurrency exchange created by traders, for .

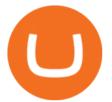

https://crypneo.com/wp-content/uploads/2021/12/DEC-12-18-2048x1152.jpg|||SEC delays spot Bitcoin ETF decisions, Nike throws its hat ...|||2048 x 1152

https://cdn.cryptohopper.com/images/tutorials/gdax-api-keys6.jpg|||Setting up your Hopper with a Coinbase Pro account|||1920 x 1080

https://www.topsharebrokers.com/images/broker-details/5paisa-mobileapp-home.png|||5paisa Mobile App, Web Trading, TradeStation-Review 2019|||1080 x 1920

Cathie Woods ARK Invest Buys Over 415,000 Shares of Teladoc .

https://bitboycrypto.com/wp-content/uploads/2021/09/AdobeStock\_231467259-scaled.jpeg|||New Startup Bitsa Adds XMR Support to Its Prepaid Card ...||2560 x 1707

https://cdn.shopify.com/s/files/1/0069/2640/1587/products/DollyMocksHeatherForestFall-1dsdv\_580x@2x.jp g?v=1597156700|||Pumpkin Junkie Screen Print Transfers \*High Heat\* B20 ...|||1160 x 967

Ultra price today, UOS to USD live, marketcap and chart .

http://www.brokerage-review.com/images/1/TradeStation/tradestation-platform.png|||Tradestation vs Fidelity (2019)||1920 x 1031

Top+crypto+spot+exchange News

Ultra (UOS) price today, chart, market cap & amp; news CoinGecko

Custom Digital Transfers Digital transfers for light garments! Digital designs are printed onto heat transfer vinyl and the transfer is cut out around the shape of the design. The transfer backing acts as a white background allowing the design to be used on any color garment. White backing for light or dark garments Very low minimum

Download Platform TSG - TWS TradeStation Global

https://brokerchooser.com/uploads/images/broker-reviews/tradestation-review/tradestation-review-web-tradin g-platform-1.png|||Tradestation Review 2019 - Pros and Cons Uncovered|||2880 x 1651

https://uploads.tradestation.com/uploads/1-Essentials-of-the-TradeStation-Desktop.png|||Platform Essentials | TradeStation Desktop|||1915 x 1080

First of all, you need to download the platform to be installed. Go to tradeStation.com and log in. To download the platform, go to TradeStation Login and choose Client Center and Download Software. download the platform TradeStatigo on Login Click on Download Now and get your software file .exe TradeStation download now

https://uploads.tradestation.com/uploads/2-Finding-TradeStation-Desktop-Help.png|||Finding Help | TradeStation Desktop|||1915 x 1077

By the way, did you know that GDAX recently announced that it is going to re-brand to Coinbase Pro? Dont worry, Ill call it GDAX so you dont get confused! In my GDAX VS Coinbase guide, I am first going to start by giving a brief overview of how the platforms started , followed by a summary of what they do.

https://i.redd.it/v5bdgat363501.png|||Litecoin Gdax Vs Litecoin Usd Sjck Cryptocurrency|||1389 x 1188

https://www.topsharebrokers.com/images/broker-details/5paisa-mobileapp-watchlist.png|||5paisa Mobile App, Web Trading, TradeStation-Review 2019|||1080 x 1920

Besides Bitcoin, GDAX offered trading in Litecoin and Ethereum. It also allowed trading to/from USD, EUR, and GBP and exchanging cryptocurrencies. It later added BCH (Bitcoin Cash) support. Using the Maker-Taker Fee Model GDAX.com used what is known as the maker-taker liquidity fee model.

https://lepszawersja.pl/wp-content/uploads/2018/07/coinbase\_pro\_my\_wallets.png|||Handel kryptowalutami bez opat - Lepsza wersja|||1202 x 851

Where did my funds go? Gdax Transfer to Poof? : Bitcoin

https://www.portfoliobuilder.io/wp-content/uploads/2018/02/2018-02-22\_1700-1024x872.jpg|||How To Use Shapeshift and Changelly Portfolio Builder|||1024 x 872

https://www.accionmonetiza.com/wp-content/uploads/2020/04/dineroGratis-1536x864.jpg|||Dinero Gratis: Páginas totalmente GRATIS para ganar dinero ...||1536 x 864

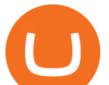

Low Prices & amp; Volume Discounts - Same Day Shipping Cathie Woods ARK Invest Buys for 1/12 24/7 Wall St. Full Color Digital Transfers - Quality Custom Heat Transfers https://www.topsharebrokers.com/images/broker-details/5paisa-mobileapp-amo-sell.png|||5paisa Mobile App, Web Trading, TradeStation-Review 2019|||1080 x 1920 https://www.tokens24.com/wp-content/uploads/2018/01/5-verify-phone.png|||How to Signup on GDAX Using your Coinbase Account Tokens24|||1892 x 888 Top Crypto Exchanges Ranking (Spot) CoinGecko Videos for Custom+digital+heat+transfers coinbase to metamask transfer fee. January 21, 2022 educational content examples. Reading Time: < 1 minute .

Heat Transfers - Heat Transfers - Iron-On Heat Transfers

5paisa Trade Station 2.0- Portfolio Tracker & amp; Online Desktop .

Coinbase/Gdax stated these addresses, though they may generate many, are permanently associated with your account. From GDax's Deposit Support page: Copy the account address shown. This address will be permanently associated with your GDAX account. Any digital currency sent to this address will be added to your balance.

Full Color Digital Custom Transfers are digitally printed heat transfers that allow for limitless possibilities in creating designs. We create ours using a high-quality printable polyurethane (PU) film with a semi sticky liner for cutting detail. As in the title, you can produce full color photo-realistic quality transfers that are customized for you.

Cathie Wood buys \$42 million in DraftKings on dip from short .

One of the most prominent names in the crypto exchanges industry is Binance . Founded in 2017, the .

A cryptocurrency spot exchange is one that allows trading to occur in its simplest form, where buyers and sellers can trade crypto assets with each other on a platform. The spot market differentiates from futures/options markets, as the trades happen instantly when respective bid and ask offers are placed.

(VIANEWS) Ultra (UOS) (UOS-USD) Cryptocurrency is currently on bullish momentum by 28.88% in the last 24 hours. At 02:20 EST on Saturday, 16 October, Ultra (UOS) (UOS-USD) is at \$0.7095. Volume. Todays last reported volume for Ultra (UOS) is 12137843, 308.77% above its average volume of 2969332.01. All-Time High and Low

Shop pribcho heat press - Amazon.com Official Site

Buy, Sell & amp; Store Bitcoin - Buy Bitcoin & amp; Crypto Instantly

Ultra price today is \$1.24 with a 24-hour trading volume of \$6,619,924. UOS price is down -0.8% in the last 24 hours. It has a circulating supply of 270 Million UOS coins and a total supply of 1 Billion. If you are looking to buy or sell Ultra, Uniswap (v3) is currently the most active exchange.

Best Crypto Exchanges Of January 2022 Forbes Advisor

Heat Transfer Vinyl - SoftFlex - Low Prices

Backed by more than 30 years of experience, TradeStation delivers an intuitive, easy to navigate trading app to trade stocks, ETFs, options\*\*, futures, and crypto on the go. The all-in-one TradeStation mobile app gives you the tools to trade the way you want right in the palm of your hands. Trade st

https://images.hive.blog/DQmb7x4c6qt6dSLGmDq3XFKpa8miyVCxjADAXQuVxnPiFbF/image.png|||KAN DA on the #3 spot on Hive Engine! KANDA is also a Telos ...|||2121 x 1139

coinbase to metamask transfer fee - guttersguru.com

Videos for Top+crypto+spot+exchange

https://www.business24-7.ae/wp-content/uploads/2020/09/tradestation-logo.png|||Best Trading App in UAE in 2020|||1024 x 768

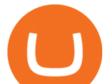

http://cdn.shopify.com/s/files/1/1632/2597/products/Mermaid\_a\_heart\_watermark\_1024x1024\_2x\_ed411ab9-7c08-4cdf-b1e5-ba7bb1666999\_1200x1200.jpg?v=1577821762|||Mermaid at Heart Sublimation Transfer The SVG Corner|||1169 x 1200

https://cdn.cryptohopper.com/images/tutorials/gdax-api-keys.jpg|||Setting up your Hopper with a Coinbase Pro account|||1920 x 1080

Who is BitBoy Crypto and what is his net worth?

Coinbase built GDAX from the ground up. In the middle of 2016, the company decided to rebrand the Coinbase Exchange. This was part of its goal to be the worlds largest exchange and expand its international footprint . Why Did GDAX Become Coinbase Pro? Coinbase had to make a few major changes to address the concerns of users.

GDAX announced in May 2018 that is was going to rebrand the exchange to Coinbase Pro! Coinbase Pro will have all of the same benefits as GDAX, however, the team has added a few new features to make it even better! The new platform is now live, meaning that if you try to access GDAX, you will be redirected to the new Coinbase Pro website. When I tested it out for the first time, I noticed a few differences.

https://www.topsharebrokers.com/images/broker-details/5paisa-mobileapp-market-news.png|||5paisa Mobile App, Web Trading, TradeStation-Review 2019|||1080 x 1920

http://miniyellow320.weebly.com/uploads/1/2/6/8/126866273/171276541.jpg|||Tradestation Trading Platform Mac Download - miniyellow|||2300 x 1219

https://cdn.cryptohopper.com/images/tutorials/gdax-api-keys7.jpg|||Setting up your GDAX account|||1920 x 1080

Digital HeatFX is proud to offer a no-cut, no-weed, no-background heat transfer process utilizing cutting edge transfer paper and white toner printer technologies. This innovative combination is able to produce heat transfers for both light and dark garments in a variety of fabrics as well as a wide range of other substrates including tote bags, hats, polypropylene, can coolers, and more.

Ben Armstrong, better known by his social media name BitBoy Crypto, is a famous financial expert, Youtuber, Tik Toker, investor, and businessman hailing from the United States of America. He is pretty popular on social media with 1.29 million subscribers on Youtube, 580.7k followers on Twitter, 298k followers on Instagram, 68k followers on Facebook, and more than 500 connections on Linkedin.

Ark Invest CEO Cathie Wood on Tuesday bought the dip in DraftKings, as the sports-betting company faltered on news that Hindenburg Research had taken a short position against the stock. Wood.

Ben Armstrong is a YouTuber, podcaster, crypto enthusiast, & amp; creator of BitBoyCrypto.com. Better known as BitBoy Crypto, he works hard to educate and inform the crypto community. Ben has been involved with the world of cryptocurrency since 2012 when he first invested in Bitcoin. He used Charlie Shrem's BitInstant & amp; lost Bitcoin in the Mt. Gox hack. In 2018, Ben decided to go & quot;full-time crypto" and focus all of his time and energy into expanding the reach of crypto.

https://rocketstockalerts.net/wp-content/uploads/2021/01/1-5-1536x920.png|||01/12/2021 Watchlist Charts - Rocket Stock Alerts|||1536 x 920

https://i.imgur.com/Itrn3r1.jpg|||Other - Cryptocurrency | Page 41 | bit-tech.net Forums|||1920 x 1040

11 Best Crypto Exchanges USA [Updated Reviews] hedgewithcrypto

Cathie Woods ARK Invest Buys Over 415,000 Shares of Teladoc 24/7 Wall St. Investing Cathie Wood's ARK Invest Buys Over 415,000 Shares of Teladoc Chris Lange November 19, 2021 8:05 am Some of the.

where did gdax go - Crowwood Equestrian

Ultra (UOS) Price Prediction 2020, 2021, 2022, 2025, 2030, 2040, 2050 Future Forecast Till \$1, \$10 USD | is Ultra a Good Investment? ICO Cryptocurrency Price Prediction

Top Cryptocurrency Spot Exchanges Visit for Top Cryptocurrency Spot Exchanges. The most used and at the same time the most reliable crypto exchange platform is Binance. Also, Binance extremely easy to use and learn. You can earn a 20% commission discount on each purchase. Binance 20% Sign Up Code: 77181558

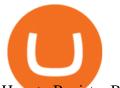

How to Register Binance?

3 Cathie Wood Stocks To Buy and Hold for 10 Years The .

https://www.aussiegold.com.au/wp-content/uploads/2020/02/86185250\_2548971342097389\_6665103315639 992320\_n.jpg|||Digital Transfer Printing | Heat Printed Custom Shirts ...||1152 x 2048

https://bitcap.pro/wp-content/uploads/2021/06/MetaMask-Polygon\_MetaMask-Polygon-2048x1152.png|||How to Connect MetaMask to the Polygon Network - BitCap|||2048 x 1152

The founders of Coinbase aimed to launch GDAX as a dedicated platform for seasonal traders and expert users. The interface of GDAX is not as simple as many other cryptocurrency exchanges out there, however, this has not put users off as it continues to build a stellar reputation.

TradeStation - Trade & amp; Invest on the App Store

The TradeStation Mobile app now features a free preview mode available to everyone. TradeStation clients can access core features of our award-winning desktop platform and their TradeStation .

1. Binance. Hands down, Binance is the largest cryptocurrency exchange in the world, currently dominating the industry. Binance was founded in China by Changpeng Zhao, although later, the headquarters and servers were moved into other parts of the world due to the crypto ban in China.

https://i.warosu.org/data/biz/img/0060/18/1515302105625.jpg||/biz/ - Business & amp; Finance|||1125 x 1387 https://uploads.tradestation.com/uploads/1-TradeStation-10-Platform-Overview-and-Tour.png|||Platform Overview and Tour | TradeStation Desktop|||1914 x 1079

https://i.imgur.com/6yr5ZPf.png|||Can Coinbase Close Your Account Due To Inactivity Moving ...||3001 x 1216

Your custom transfers are ready to ship in 2 business days or less. Each custom heat transfer is screen printed using 4-color process. Our one color single image special starts at just  $15\phi$  with a Setup and ships as soon as the next business day. You Heat Press It

Home - Digital Heat FX

https://uploads.tradestation.com/uploads/4-Options-Chain-Widget.png|||Options Chain Widget | TradeStation FuturesPlus|||2012 x 1080

https://cimg.co/w/rw-gallery/0/5a7/4b67605901.png|||How To Use Coinbase Websocket Transfer Bitcoin From Gdax ...||1440 x 803

https://www.topsharebrokers.com/images/broker-details/5paisa-tradestation-desktop-fundtransfer.png|||5paisa Mobile App, Web Trading, TradeStation-Review 2019|||1252 x 806

Coinbase and Coinbase Pro (formerly known as GDAX) are two of the most popular platforms in cryptocurrency trading. Coinbase is known as the place to go if you wanted to buy Bitcoin, Litecoin, and Ethereum.

TradeStation Online Trading And Brokerage Services

 $https://help.futures.topstep.com/hc/article_attachments/360028441213/mceclip2.png |||TradeStation_attachments/360028441213/mceclip2.png |||TradeStation_attachments/360028441213/mceclip2.png |||TradeStation_attachments/360028441213/mceclip2.png |||TradeStation_attachments/360028441213/mceclip2.png |||TradeStation_attachments/360028441213/mceclip2.png |||TradeStation_attachments/360028441213/mceclip2.png |||TradeStation_attachments/360028441213/mceclip2.png |||TradeStation_attachments/360028441213/mceclip2.png |||TradeStation_attachments/360028441213/mceclip2.png |||TradeStation_attachments/360028441213/mceclip2.png |||TradeStation_attachments/360028441213/mceclip2.png |||TradeStation_attachments/360028441213/mceclip2.png |||TradeStation_attachments/360028441213/mceclip2.png |||TradeStation_attachments/360028441213/mceclip2.png |||TradeStation_attachments/360028441213/mceclip2.png |||TradeStation_attachments/360028441213/mceclip2.png |||TradeStation_attachments/360028441213/mceclip2.png |||TradeStation_attachments/360028441213/mceclip2.png |||TradeStation_attachments/360028441213/mceclip2.png |||TradeStation_attachments/360028441213/mceclip2.png |||TradeStation_attachments/360028441213/mceclip2.png |||TradeStation_attachments/360028441213/mceclip2.png |||TradeStation_attachments/360028441213/mceclip2.png |||TradeStation_attachments/360028441213/mceclip2.png ||TradeStation_attachments/360028441213/mceclip2.png ||TradeStation_attachments/360028441213/mceclip2.png ||TradeStation_attachments/360028441213/mceclip2.png ||TradeStation_attachments/360028441213/mceclip2.png ||TradeStation_attachments/360028441213/mceclip2.png ||TradeStation_attachments/360028441213/mceclip2.png ||TradeStation_attachments/360028441213/mceclip2.png ||TradeStation_attachments/360028441213/mceclip2.png ||TradeStation_attachments/360028441213/mceclip2.png ||TradeStation_attachments/360028441213/mceclip2.png ||TradeStation_attachments/360028441213/mceclip2.png ||TradeStation_attachments/360028441213/mceclip2.png ||TradeStation_attachments/360$ 

Connection Instructions Topstep|||1108 x 848

https://pbs.twimg.com/media/ExagUVmXIAEBUZN.jpg:large|||Ben Armstrong on Twitter: "The chip on your shoulder ...||1104 x 782

https://bitboycrypto.com/wp-content/uploads/2020/04/AdobeStock\_170460628-1365x1024.jpeg|||Blockchain Brings Innovation to Music Streaming Industry ...|||1365 x 1024

Here are some notable buys in this fund: 242,472 shares of Ginkgo Bioworks, 41,103 shares of Exact Sciences, 150,000 shares of 1Life Healthcare, & amp; 9,680 shares of Quantum-Si.

What Is the Unique Point of Ultra (UOS)? The Ultra network holds several unique qualities, among which is its extensive application to the gaming industry. With the application of the Ultra system, online gamers have access to cryptocurrency services whereby they have access to liquidity, as well as an incentivized token system.

What is Ultra (UOS)? - PTPWallet for Cryptocurrency

Build a Crypto Portfolio - The Safest Place to Buy Crypto

https://cdn.shopify.com/s/files/1/0257/8916/9698/products/image\_f7f07586-7414-4c48-83b0-bf1cb7bd7ca1\_1

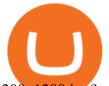

200x1200.jpg?v=1578610458|||Sunflowers and fall- Sublimation ABI Designs Transfers ...|||1200 x 1200 https://reviewparking.com/wp-content/uploads/2021/03/screenshot-sovdep.uno-2021.03.30-11\_15\_47.jpg|||So vdep.uno Reviews - Is It Scam Or Legit? (New)|||1920 x 899

https://steemitimages.com/DQmVWyEodgTUVaMCMQipYHudfreuf76HfncXW9tu6ch7uty/GDAX 4.png|||GDAX 101 First rule of trading: Don't lose money. Steemit|||3200 x 1800

https://www.thetradenews.com/wp-content/uploads/2020/03/iStock-1211645164-1536x1024.jpg|||BlackRock takes top spot on global diversity index from ...||1536 x 1024

BitBoy Crypto (@BitBoy\_Crypto) Twitter

In this article, we will be explaining how to send Etherum from your Coinbase account to your MetaMask wallet. If you haven't downloaded a MetaMask wallet yet then check out our previous article

https://www.topsharebrokers.com/images/broker-details/5paisa-tradestation-desktop-advance-charts.png|||5pai sa Mobile App, Web Trading, TradeStation-Review 2019|||1314 x 846

https://cdn.shopify.com/s/files/1/0031/8770/3906/products/Sunrise\_Sunburn\_Sunset\_Repeat\_2400x.png?v=15 59577376|||SUNRISE SUNBURN SUNSET REPEAT (SUBLIMATION) MJCTransfers|||1024 x 943

Can I import Coinbase mobile to my MetaMask wallet? Open Coinbase Wallet on your mobile device. Tap your settings at the bottom. Tap Connect to Coinbase. Follow out the remaining steps to connect your accounts.

https://www.ira-reviews.com/images/1/TradeStation/tradestation-website.png|||Is TradeStation Account SIPC & amp; FDIC Insured in 2021?|||1244 x 913

Cathie Wood's ARK Invest Buys for 1/19 Chris Lange January 19, 2022 8:43 pm The Nasdaq is officially in correction territorydown around 10% from its peakand its unclear where it will go from.

The TradeStation Client Center opens. Click DOWNLOAD SOFTWARE from the top menu, or the DOWNLOAD TradeStation platformbutton on the right. 6. Click the DOWNLOAD PLATFORMbutton. PAGE 4 7. Click the DOWNLOAD NOWbutton for the newest version of the platform. 8. A dialog box opens to set up TradeStation. SelectRun. 9. Wait for the file to run.

https://coinpanda.io/wp-content/uploads/2020/11/coss.svg|||Integraciones e Intercambios | Coinpanda|||2492 x 2500

https://techio.co/wp-content/uploads/2019/04/coinbase-launches-crypto-visa-debit-card-in-the-uk-rest-of-euro pe-coming-soon.com|||Can I Withdraw Cash From Coinbase Immediately? / Withdraw ...|||1200 x 1800 Build a Crypto Portfolio - #1 in Security Gemini Crypto

One Ultra (UOS) is currently worth \$1.48 on major cryptocurrency exchanges. You can also exchange one Ultra for 0.00003031 bitcoin (s) on major exchanges. The value (or market capitalization) of all available Ultra in U.S. dollars is \$419.03 million. What hashing algorithm does Ultra use? Ultra is a DPoI coin that uses the SHA-256 algorithm.

Ultra (UOS) Price Prediction 2020, 2021, 2022, 2025, 2030

https://cryptofonts.com/img/icons/salt.svg|||CryptoFont - Cryptocurrency icons and webfont|||2500 x 2500 Ben Armstrong, Founder of BitBoy Crypto, Wins Influencer of .

BitBoy Crypto's real name is Ben Armstrong. He has forged a career as a cryptocurrency content creator and a blockchain enthusiast. His expertise has been founded via extensive experience after first investing in bitcoin back in 2012. But it has not been all plain sailing.

Installation and TradeStation 10 Installation and Upgrade .

https://stockbrokers.s3.amazonaws.com/uploads/dibc9og/TradeStation

Web

Trading.png?t=1457456112390|||TradeStation Review | StockBrokers.com|||1086 x 857

 $https://i.redd.it/c5cx7rdnl4a01.png|||1\ ETH = 0.1\ BTC\ ON\ GDAX!!!: ethtrader|||1917\ x\ 1061$ 

See What Cathie Wood Bought

How to transfer from Coinbase to Metamask wallet Cryptopolitan

What Happened to GDAX.com? Crypto Asset Recovery

https://uploads.tradestation.com/uploads/5-Market-Grid-Widget.png|||Market Grid Widget | TradeStation

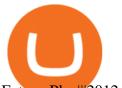

FuturesPlus|||2012 x 1080

Best Cryptocurrency Exchanges in 2022 - Our Top 10

https://brokerchooser.com/uploads/images/broker-reviews/tradestation-global-review/tradestation-global-reviews/lip20 x 1190 https://toptradereviews.com/wp-content/uploads/2018/03/TradeStationTradingAppStore-1024x978.png||Tradestation Review - How Does It Fare For Frequent Traders?||1024 x 978

Custom+digital+heat+transfers - Image Results

Okay, if you want to know Cathy Woods top 25 ark invest holdings, update on a daily basis, check out Cathy wood stocks.com. Thats Cathy wood stocks calm, save it on your desktop or whatever. And you go look at this literally on a daily basis updates and shows you how many shares they hold, market value in weight of those stocks came now.

https://cryptopotato.com/wp-content/uploads/2021/05/ethusd-may23-new.png|||Is Ethereum Going To Crash Soon - Ethereum Crashes ...|||2908 x 1882

Get AVAX in Coinbase: https://coinbase.com/join/johnso\_82taToday's video covers exactly how to transfer AVAX from Coinbase to MetaMask. Using my methods, you.

https://decrypt.co/wp-content/uploads/2020/12/xrp-coinbase1.png|||How To Buy Xrp Ripple On Coinbase : Pourquoi Coinbase ...|||2880 x 1800

(end of excerpt)